# Variables, References and Mutation

Aka, By Far the Hardest Topic from CSE8A, and 8B, and 11!

**def silly(a, b): a = a + 1b = b + 2 a = 3b = 6 silly(b,a) print(a,b)**

A. 3 6 B. 4 8 C. 7 5 D. 5 7 E. Something else

```
def silly(a, b):
   a = a + 1
   b = b + 2
   print(a,b)
```

```
a = 3
b = 6
silly(b,a)
```
A. 3 6 B. 4 8 C. 7 5 D. 5 7 E. Something else

```
def silly(a, b):
   a = a + 1
   b = b + 2
   return (a,b)
```

```
a = 3b = 6
silly(b,a)
print(a,b)
```
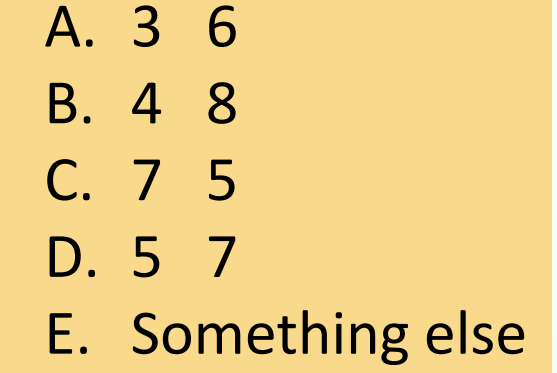

```
def silly(a, b):
   a = a + 1
   b = b + 2
   return (a,b)
```

```
a = 3b = 6
(a,b) = silly(b,a)
print(a,b)
```
#### Passing parameters to functions

### What is shown?

```
def silly(im):
   for x in range(im.size[0]):
      im.putpixel( (x,im.size[1]//2), (0,0,0) )
   return im
```

```
pic = Image.open('homer.jpg')
pic = silly(pic)
pic.show()
```
#### Passing parameters to functions

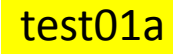

### What is shown?

```
def silly(im):
   for x in range(im.size[0]):
      im.putpixel( (x,im.size[1]//2), (0,0,0) )
   return im
```

```
pic = Image.open('homer.jpg')
silly(pic)
pic.show()
```
What happens now?

- A. You get an error
- B. An empty image is shown
- C. The original image is shown
- D. The modified image is shown
- E. Something else

# When you open a picture ...

**pic = Image.open('homer.jpg')**

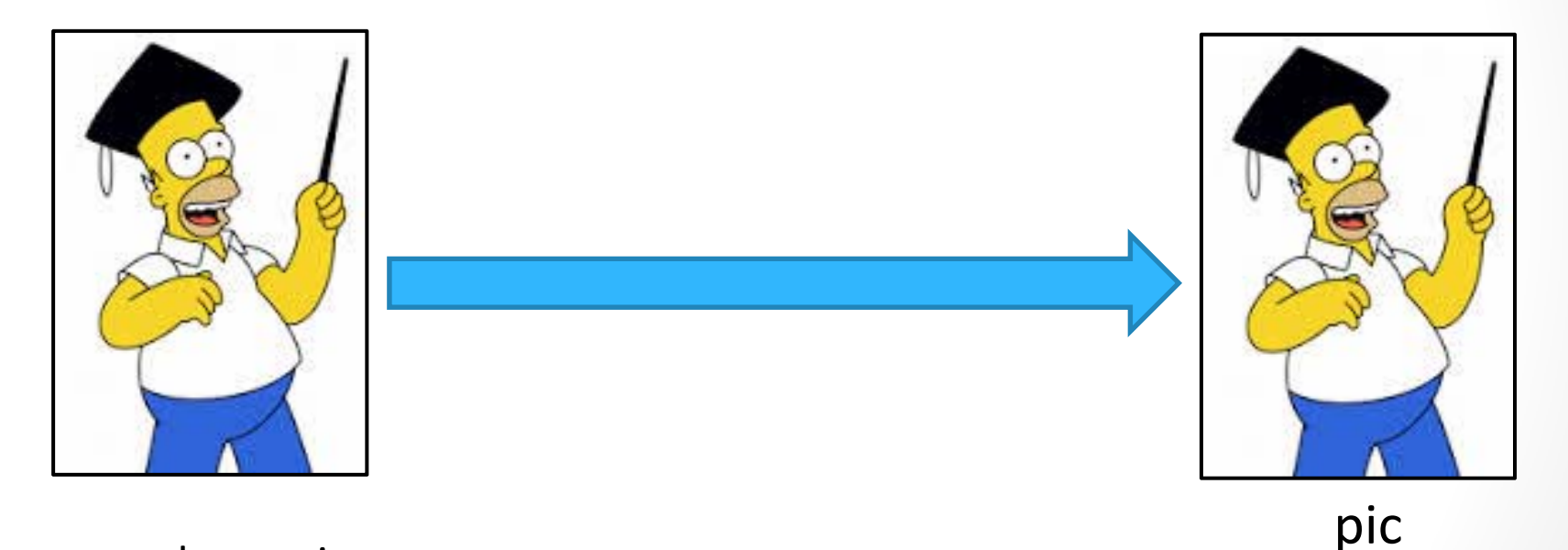

homer.jpg A file on your computer

On

A Python Picture Object

n your computer's hard drive<br>In your computer's hard drive<br>In your computer's men In your computer's memory

## When you open a picture ...

**pic = Image.open('homer.jpg')**

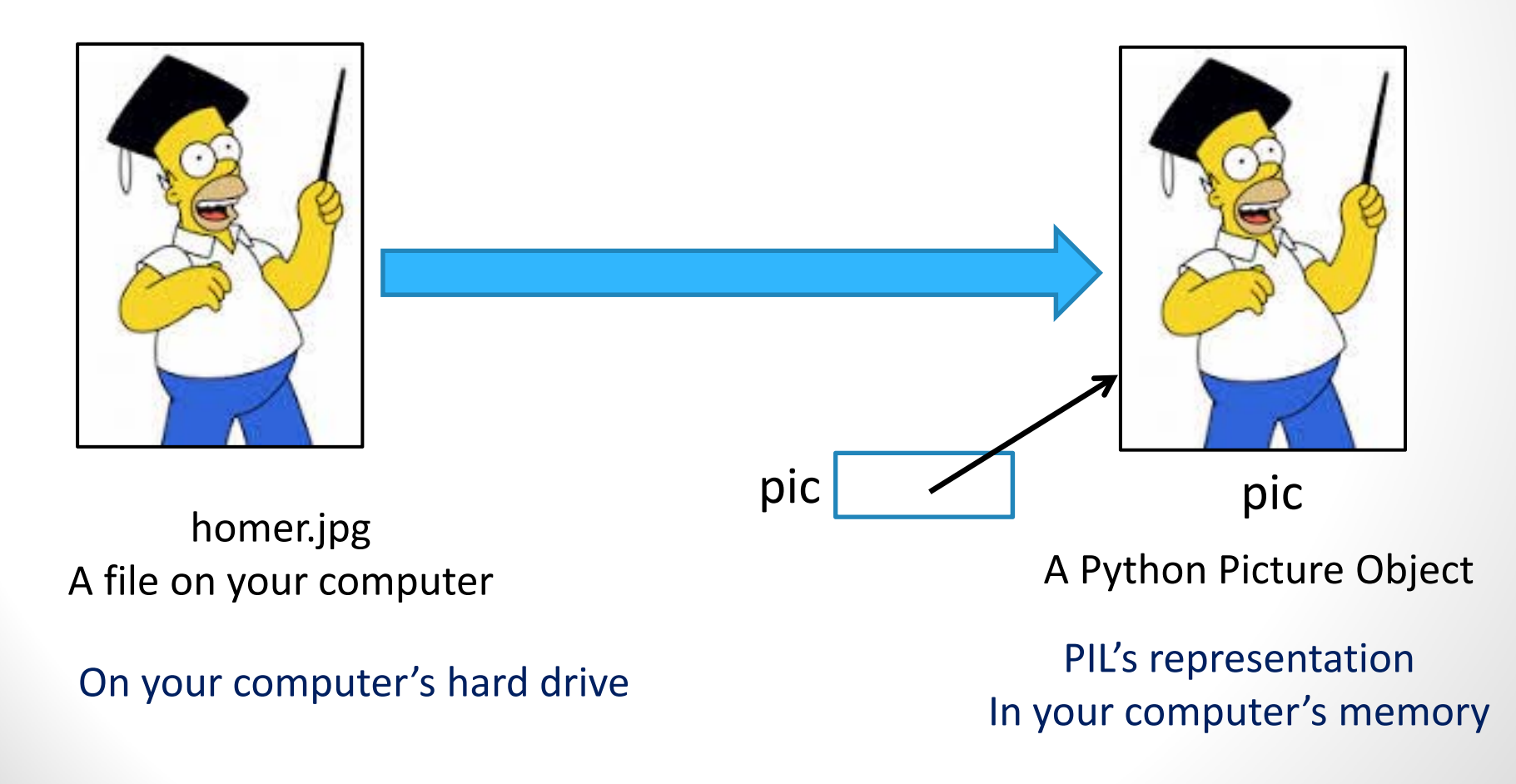

### **Objects** in Python

The value of an object variable in Python (i.e., the **arrow** in the diagram) is a <u>number that represents the</u> location of that object in your computer's memory. The variable stores a *reference* to the object in memory.

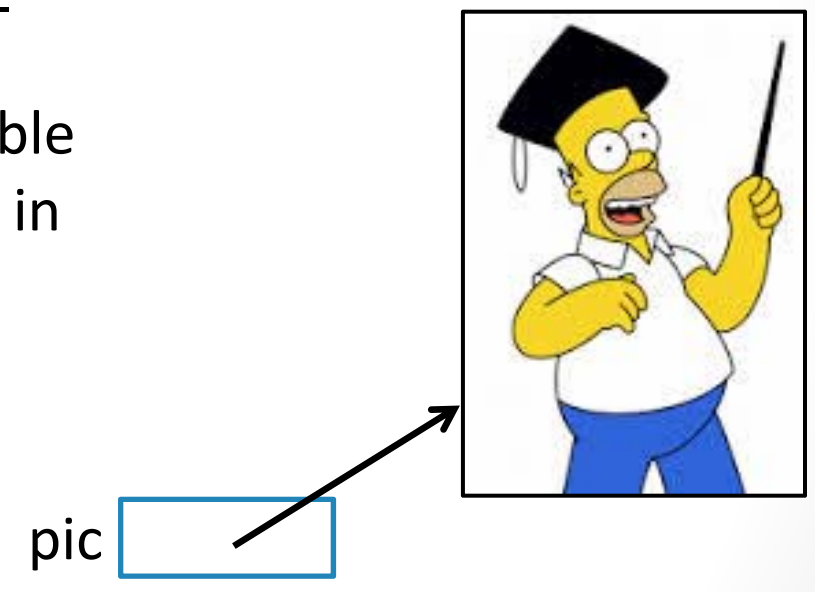

A Python Picture Object

\* The fine print: technically ALL data in Python is an object, so all variables are object variables, but we will only talk about references when we talk about mutable objects. More on this shortly…

PIL's representation In your computer's memory

### **Objects** in Python

The value of an object variable\* in Python (i.e., the **arrow** in the diagram) is a <u>number that represents the</u> location of that object in your computer's memory. The variable stores a *reference* to the object in memory.

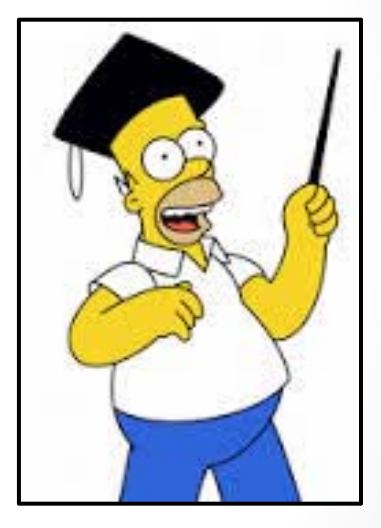

NOTE: This locationthe stack. It is in <sup>a</sup> different part of memory called the heap.

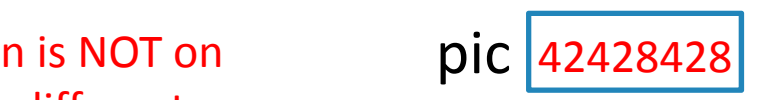

A Python Picture Object

PIL's representation In your computer's memory

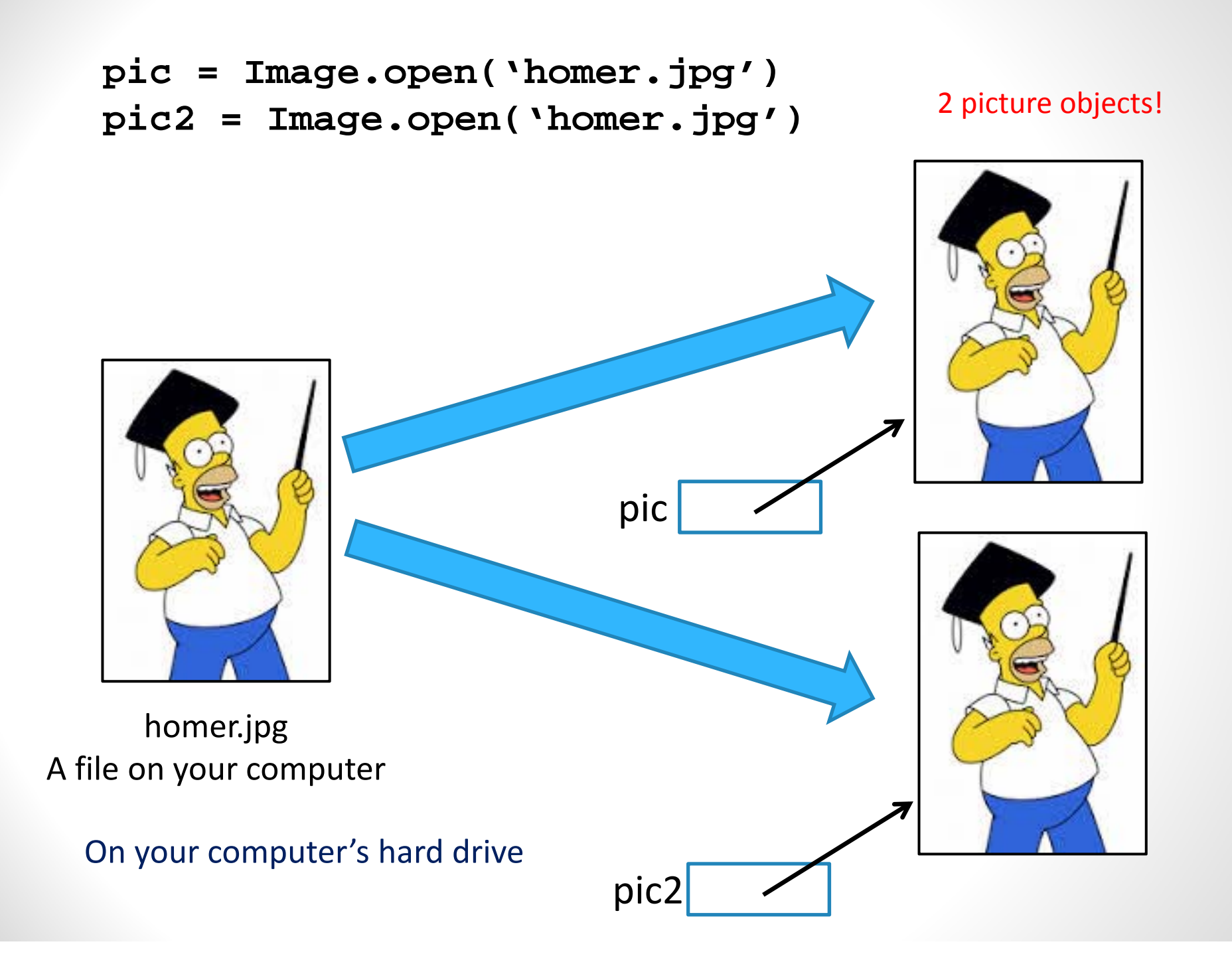

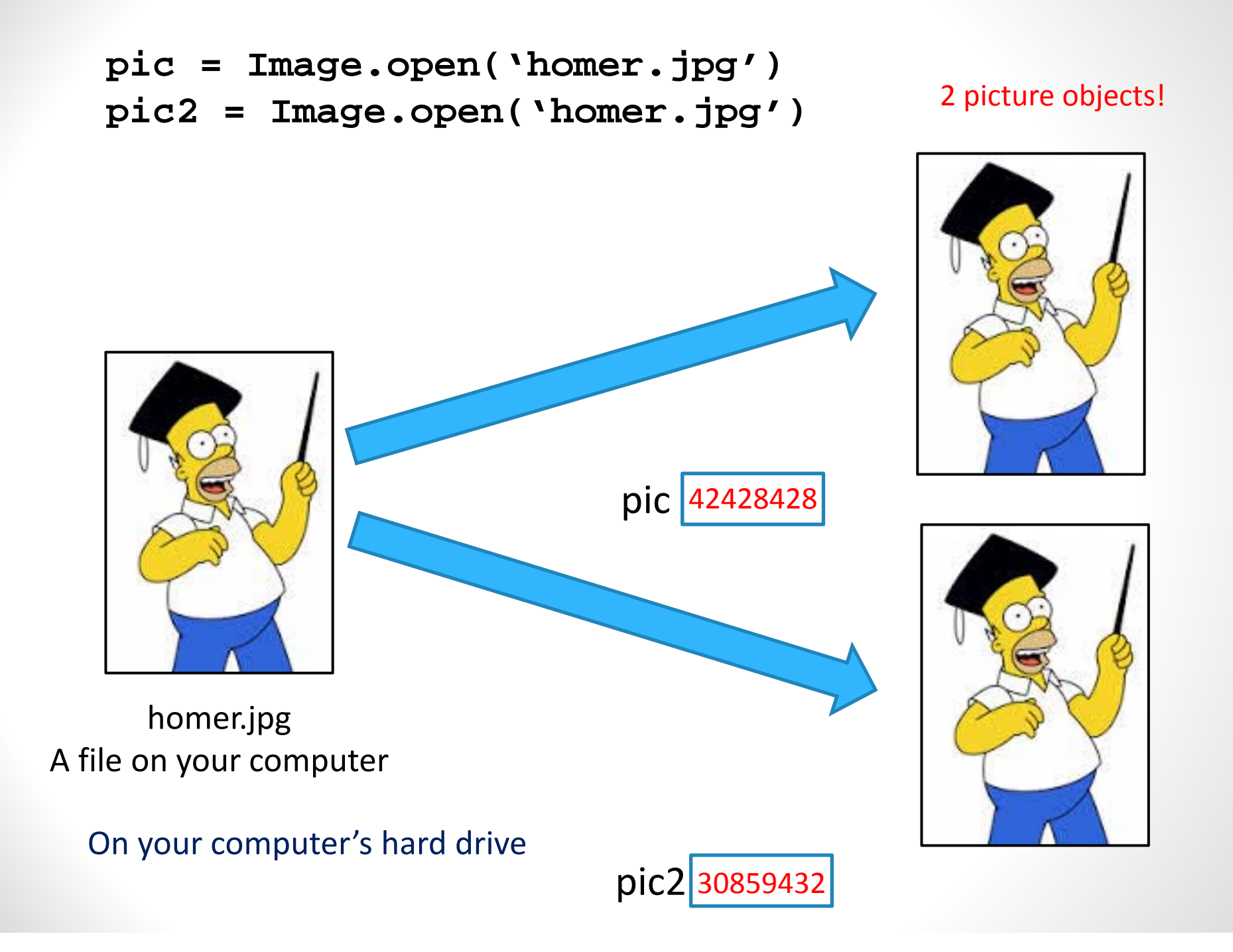

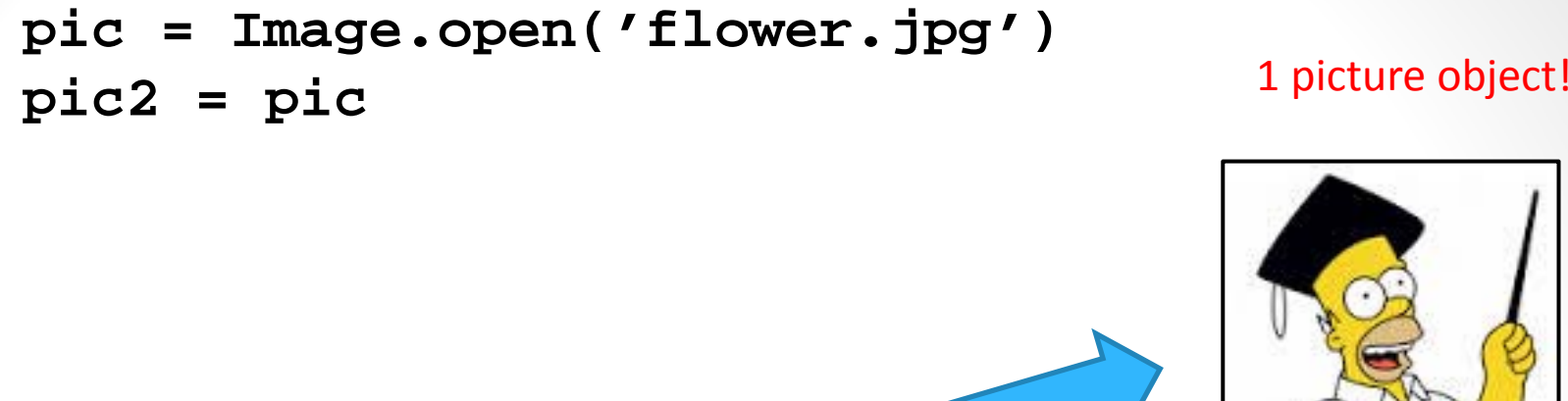

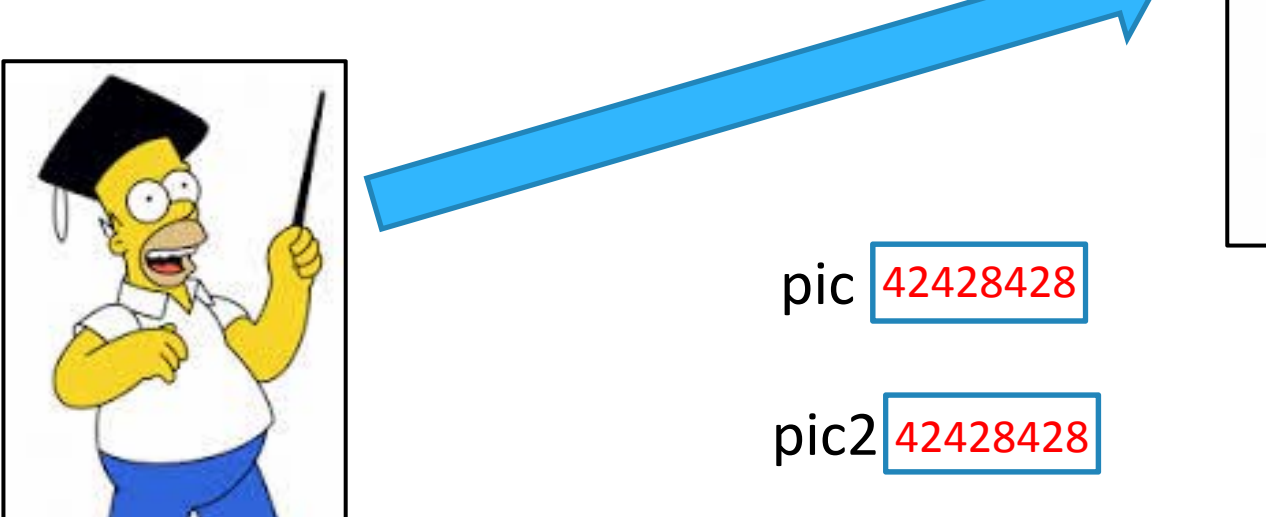

homer.jpg A file on your computer

On your computer's hard drive

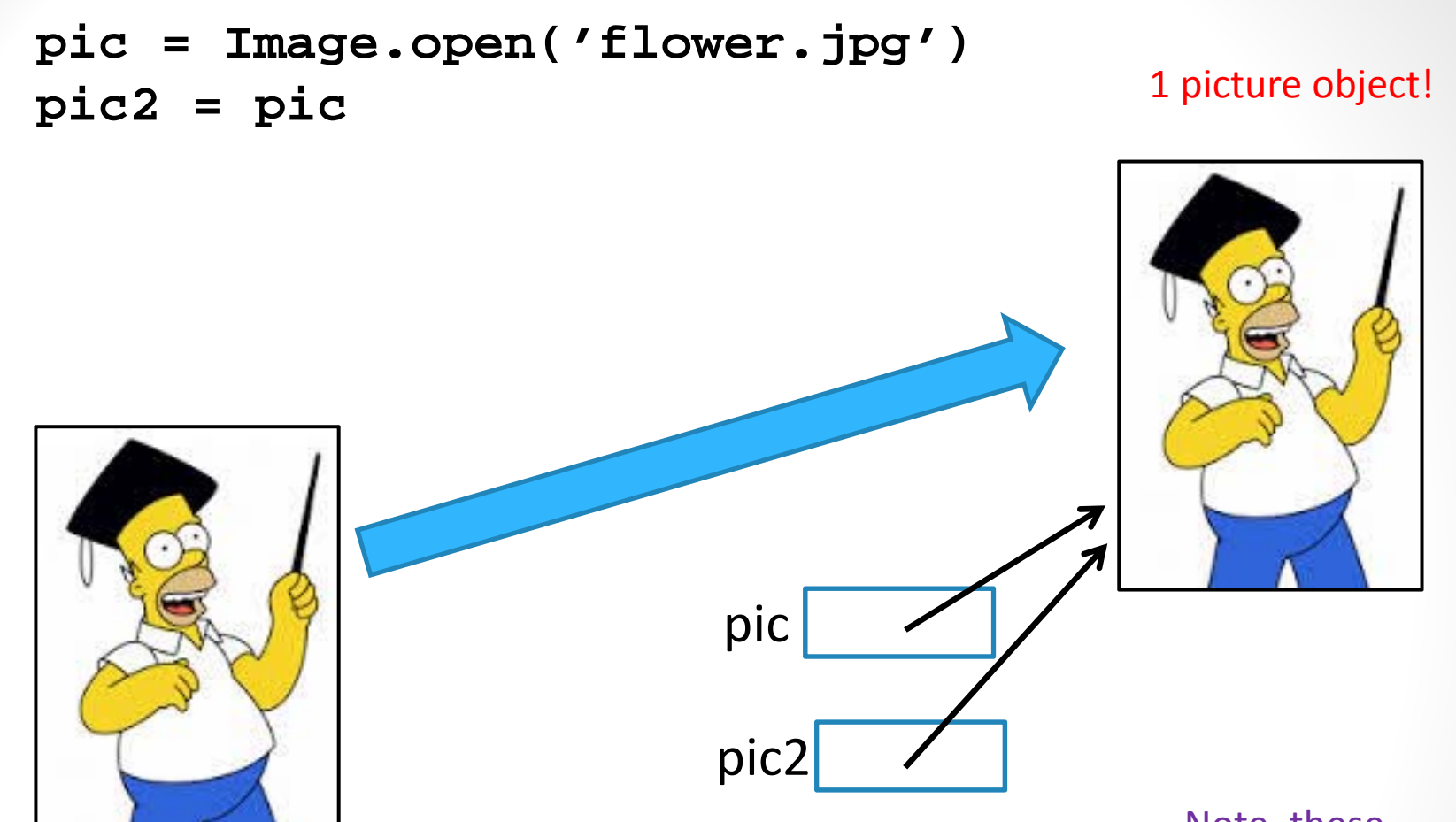

homer.jpg A file on your computer

On your computer's hard drive

Note, these arrows point to the whole object. It's not important where exactly we draw them.

### Reassignment

**pic = Image.open('homer.jpg') pic2 = Image.open('bender.jpg')**

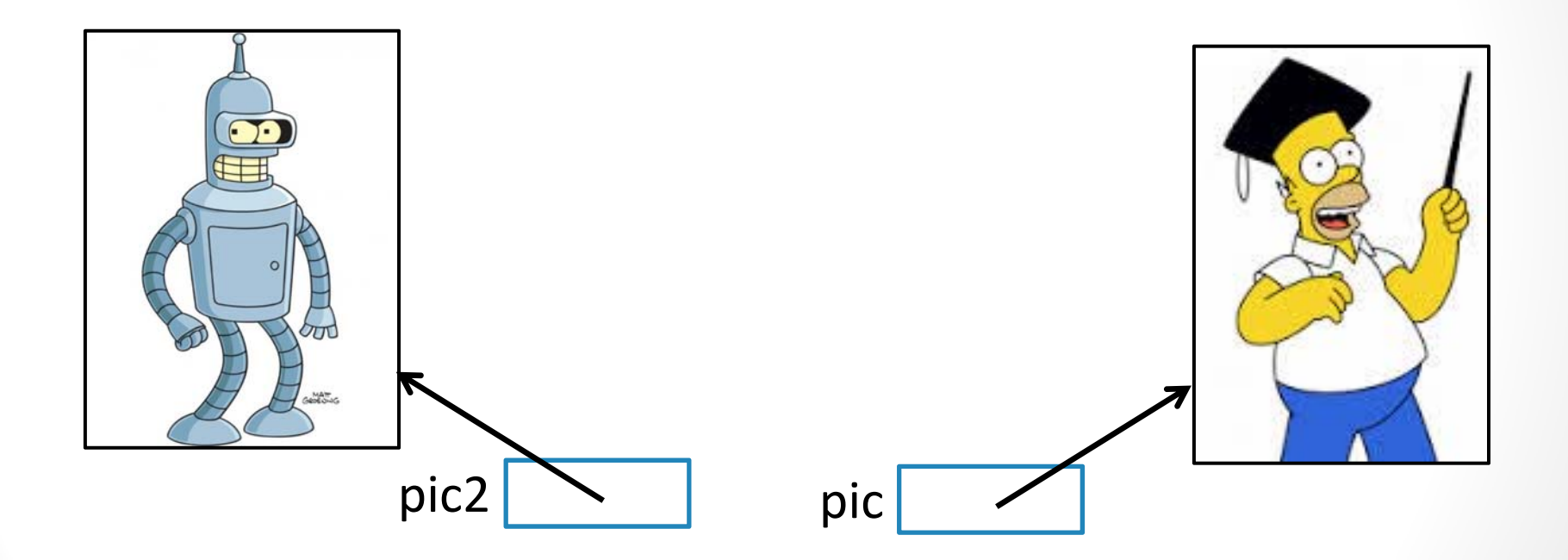

#### Reassignment

**pic = Image.open('homer.jpg') pic2 = Image.open('bender.jpg') pic = pic2**

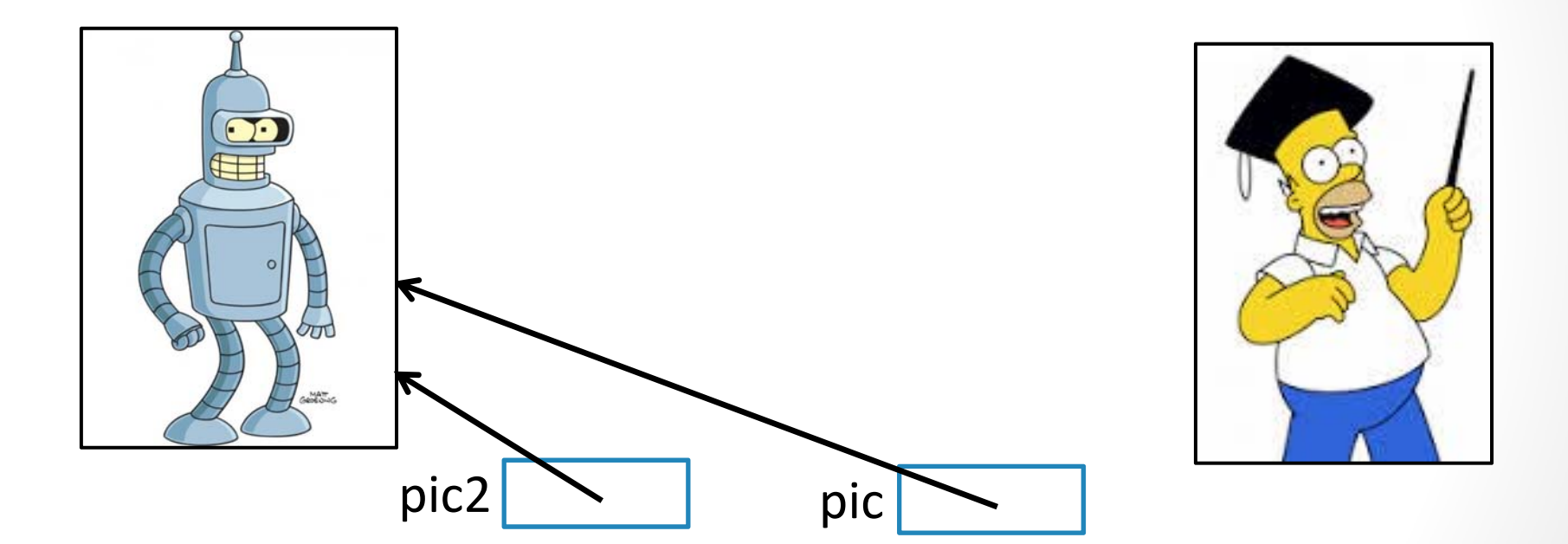

We can reassign the value of the variable, which results in it referencing something else in memory.

```
def silly(im):
   for x in range(im.size[0]):
      im.putpixel( (x,0), (0,255,0) )
   return im
```

```
pic = Image.open('homer.jpg')
silly(pic)
pic.show()
```
#### Our problem from before …

```
def silly(im):
   for x in range(im.size[0]):
      im.putpixel( (x,0), (0,255,0) )
   return im
```

```
pic = Image.open('homer.jpg')
silly(pic)
pic.show()
```
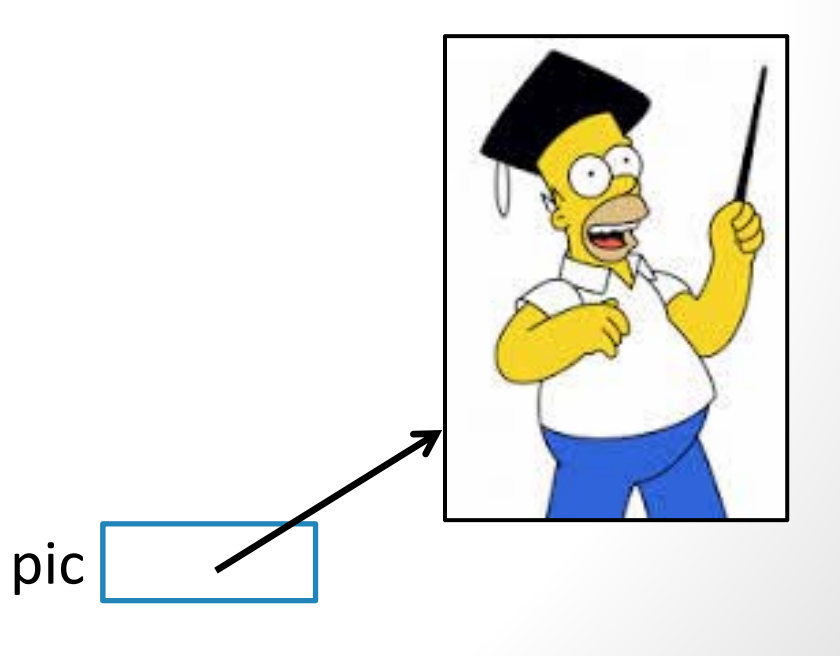

```
def silly(im):
   for x in range(im.size[0]):
      im.putpixel( (x,0), (0,255,0) )
   return im
```

```
pic = Image.open('homer.jpg')
silly(pic)
pic.show()
```
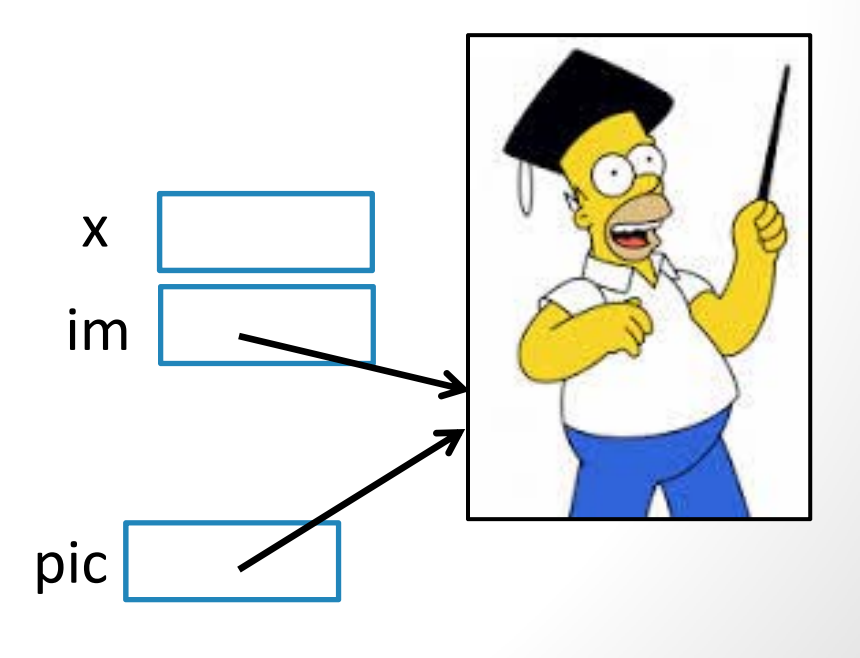

```
def silly(im):
   for x in range(im.size[0]):
      im.putpixel( (x,0), (0,255,0) )
   return im
```

```
pic = Image.open('homer.jpg')
silly(pic)
pic.show()
```
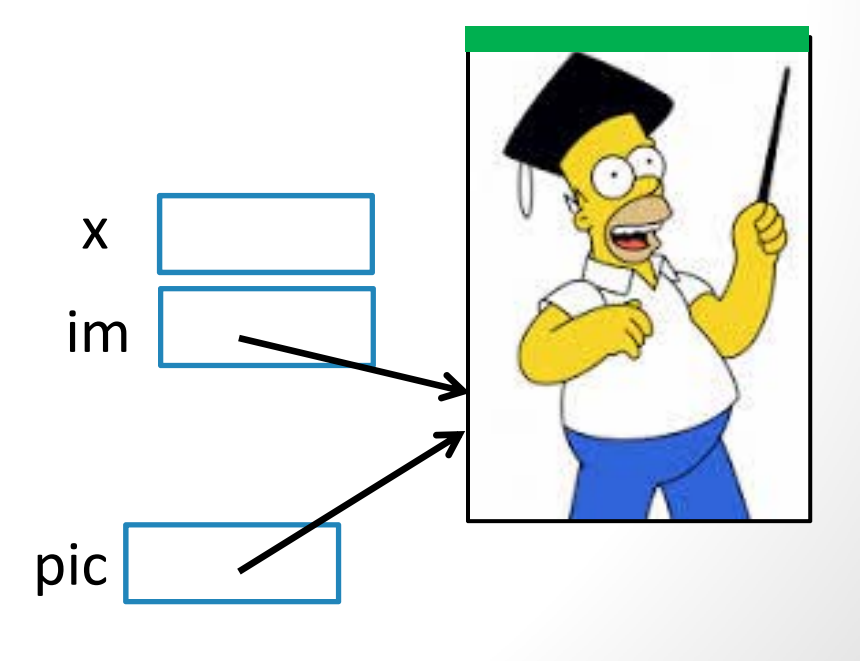

```
def silly(im):
   for x in range(im.size[0]):
      im.putpixel( (x,0), (0,255,0) )
   return im
```

```
pic = Image.open('homer.jpg')
silly(pic)
pic.show()
```
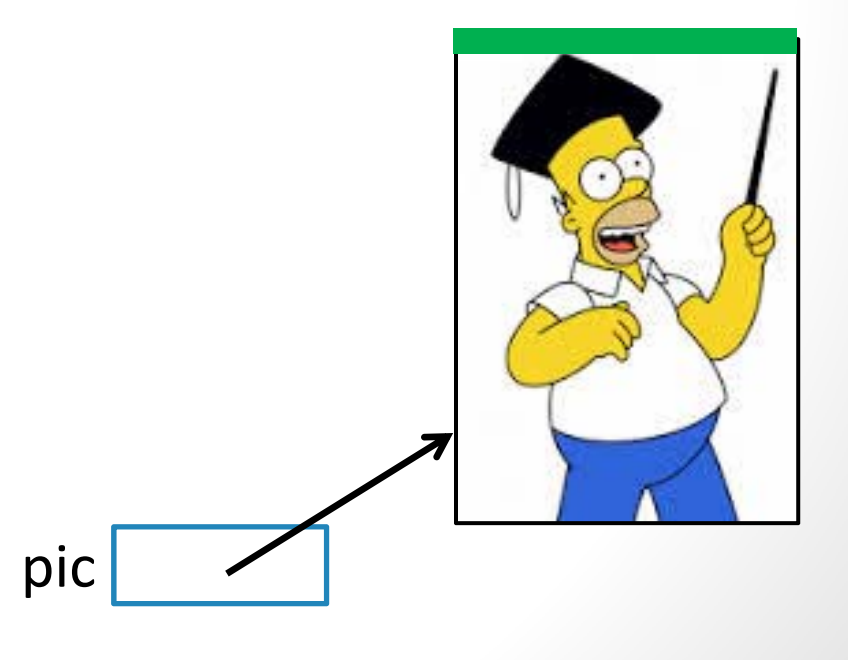

#### Objects are Mutable Data!

**pic = Image.open('homer.jpg') pic.putpixel( (3,4), (0,0,0) )**

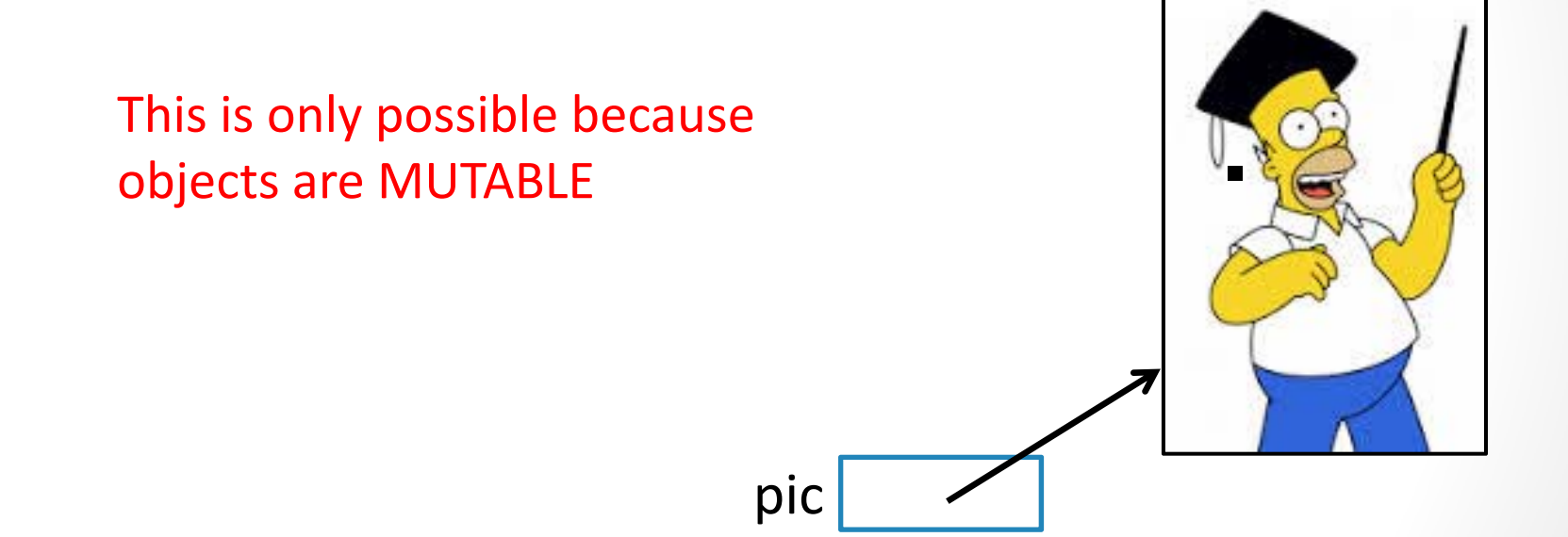

Via this reference we can change the value of the OBJECT. This is DIFFERENT FROM reassigning the value of the variable …

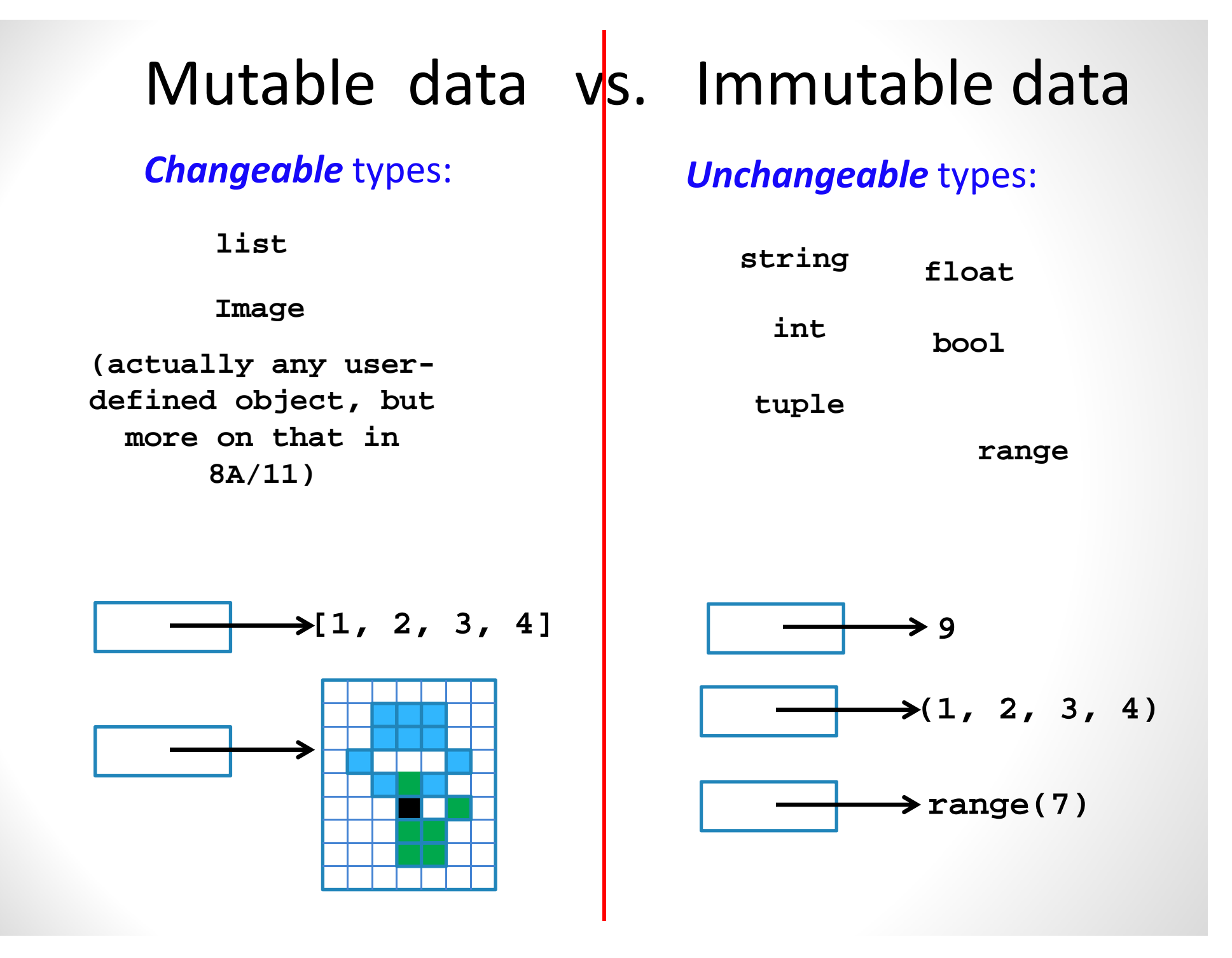

**Mastering this topic is the key to acing [ 10, 11, 12]** This is likely the most difficult topic you your first year of CS! will learn in CSE8A/8B/11.

**myL = [1, 2, 3, 4] myT = (1, 2, 3, 4)**

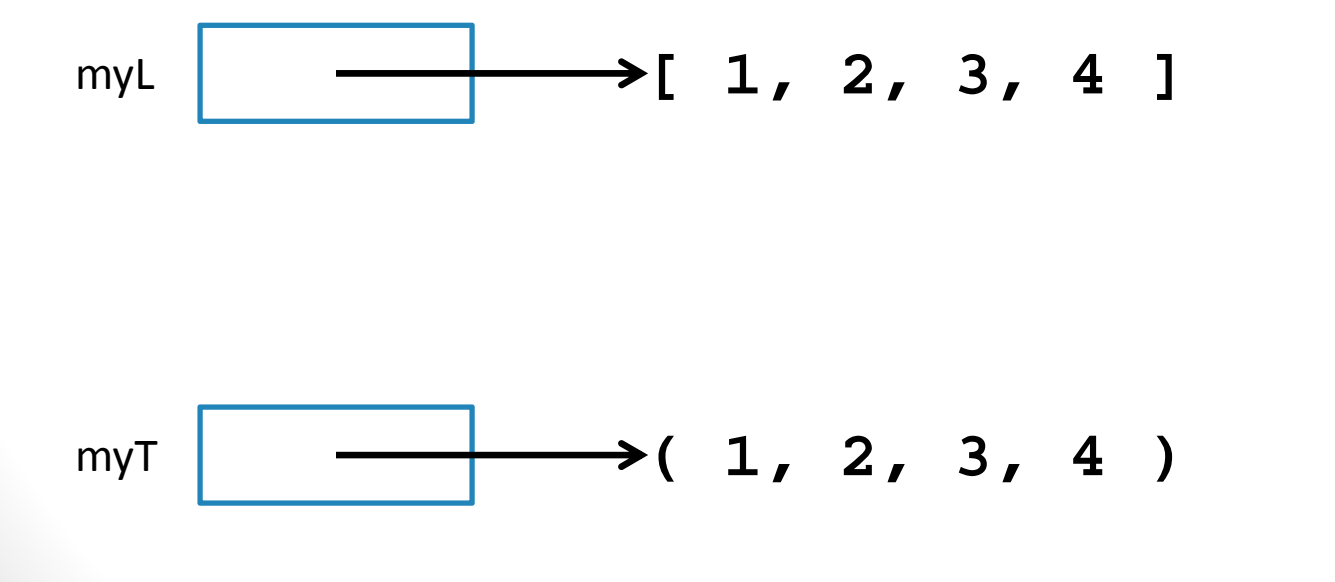

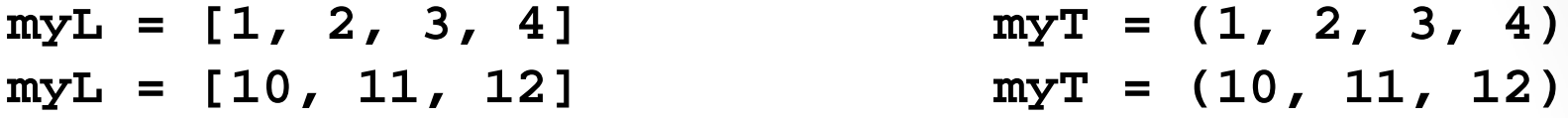

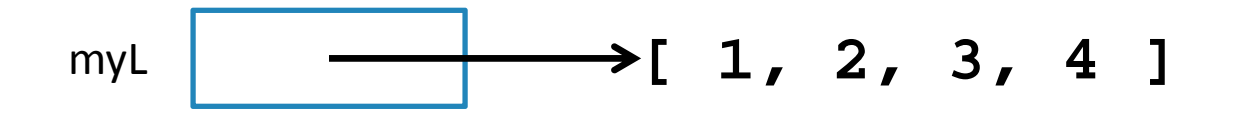

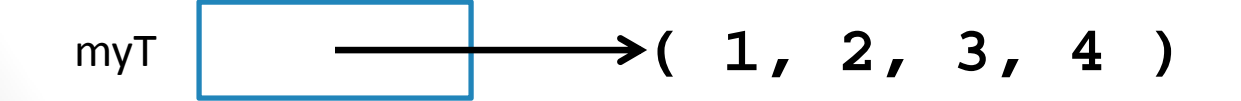

**myL = [1, 2, 3, 4] myL = [10, 11, 12]**  $myT = (1, 2, 3, 4)$ **myT = (10, 11, 12)**

Just like any assignment, myL and myT are REASSIGNED to <sup>a</sup> new value (i.e., <sup>a</sup> new location in memory)

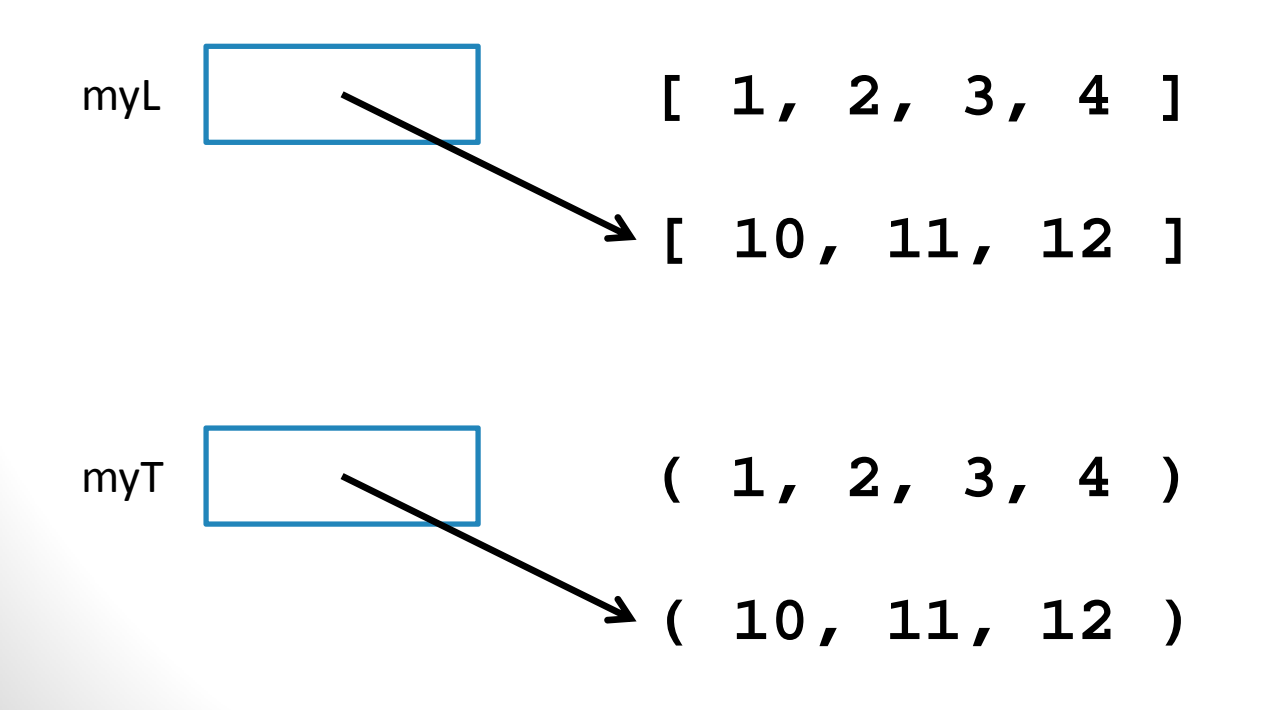

**myL = [1, 2, 3, 4]**  $myT = (1, 2, 3, 4)$ 

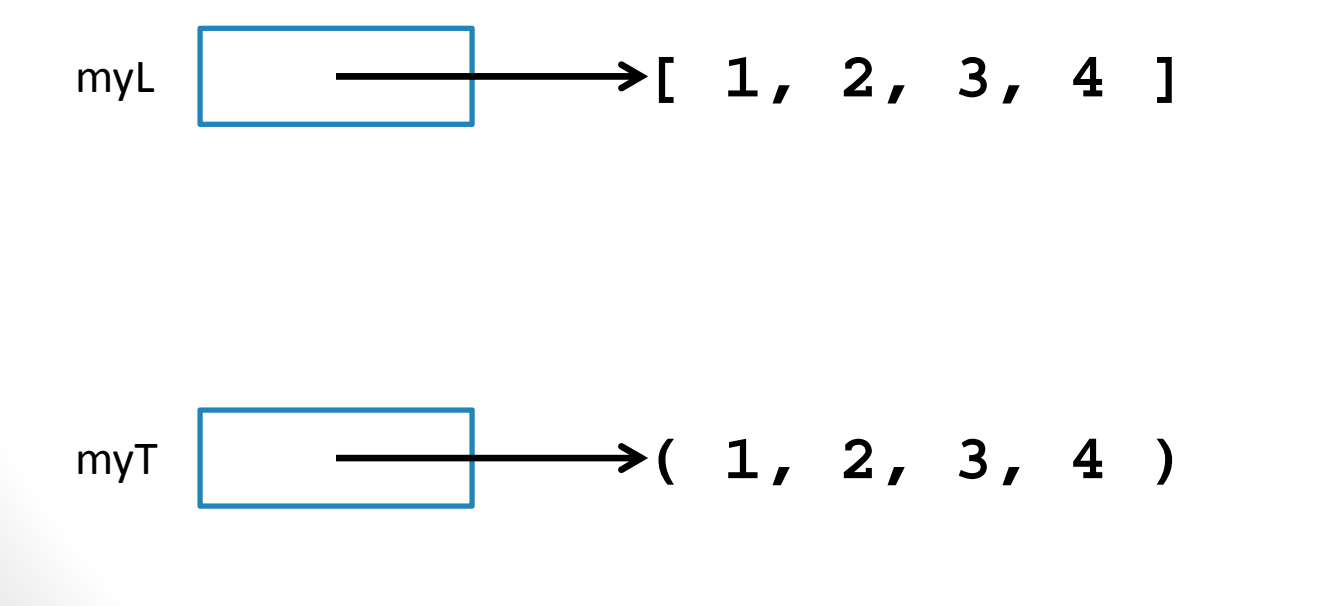

**myL = [1, 2, 3, 4] myL[3] = 9**

 $myT = (1, 2, 3, 4)$ **myT[3] = 9**

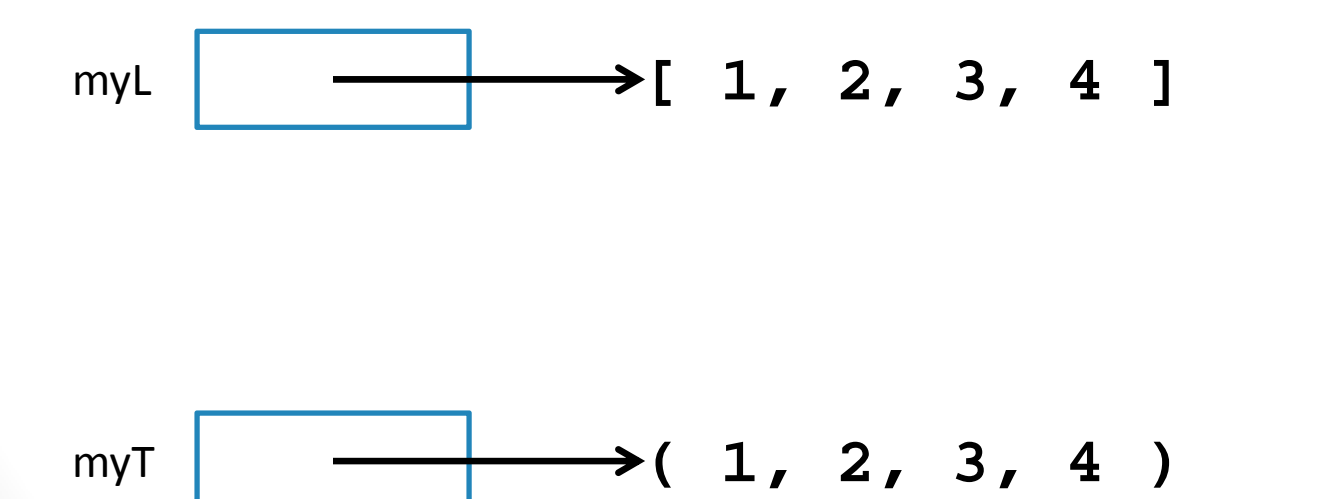

**myL = [1, 2, 3, 4] myL[3] = 9**

Indexing MUTATES the list.

 $myT = (1, 2, 3, 4)$ **myT[3] = 9**

> Tuples are IMMUTABLE. This statement will result inan error.

$$
myL \qquad \longrightarrow [ 1, 2, 3, 9 ]
$$

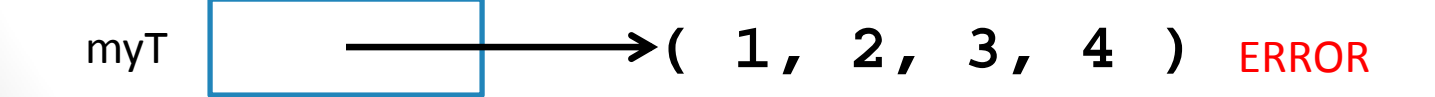

#### Immutable data

 $myT = (1, 2, 3, 4)$ **myT = (10, 11, 12)**

> For immutable data, the fact that the variable stores <sup>a</sup> reference rather than the value itself is mostly irrelevant

myT **( 1, 2, 3, 4 ) ( 10, 11, 12 )** myT **( 1, 2, 3, 4 )** myT **( 10, 11, 12 )**

#### Immutable data

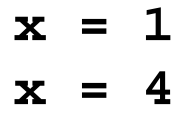

For immutable data, the fact that the variable stores <sup>a</sup> reference rather than the value itself is mostly irrelevant

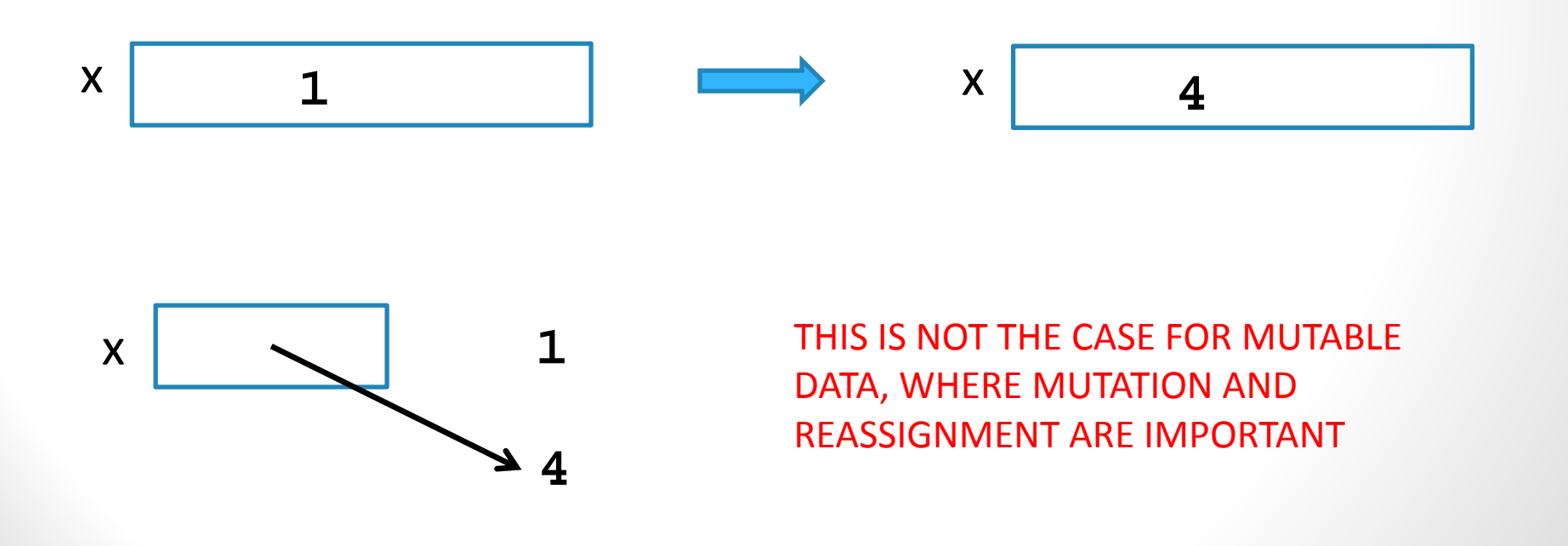

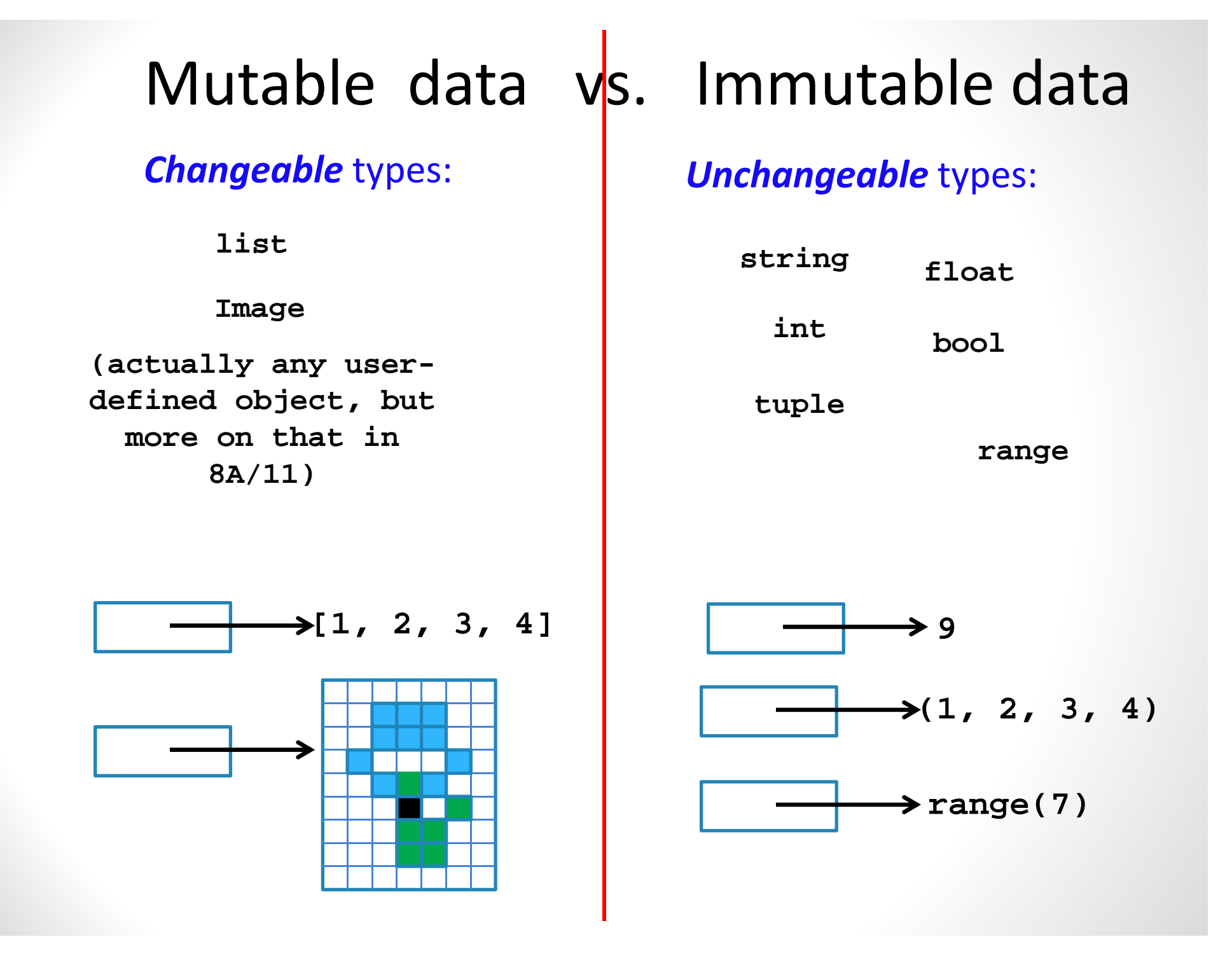

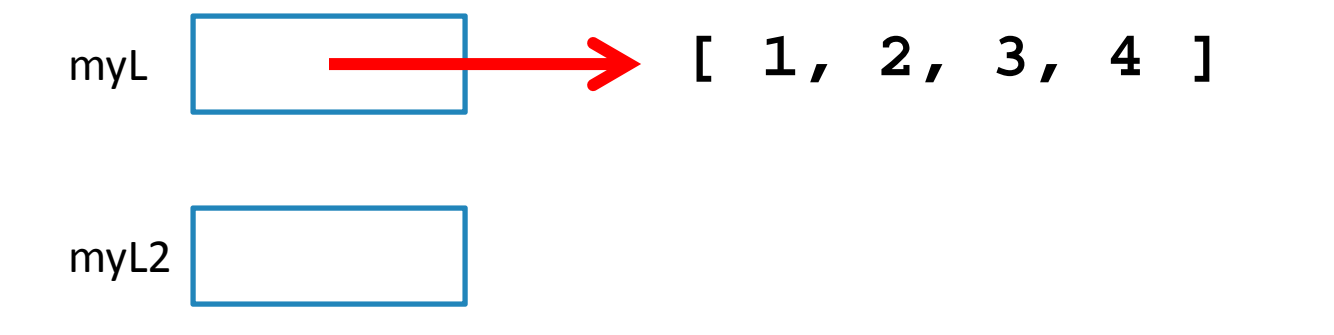

```
myL = [1, 2, 3, 4]
myL2 = myL
myL[1] = 5
print(myL2[1])
```
What does this print? A. 1B. 2C. 3 D. 5 E. Error

test02

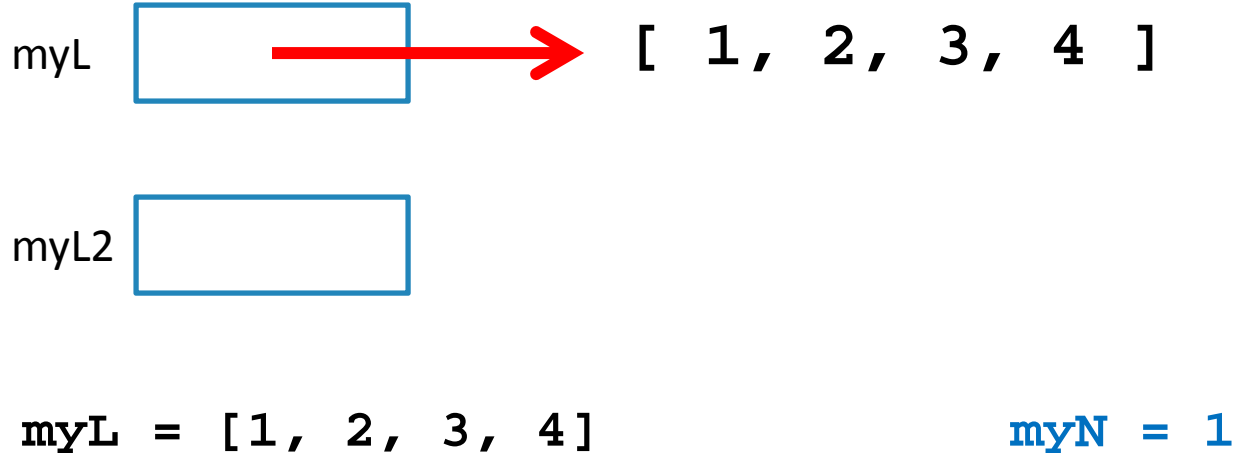

**myL2 = myL myL[1] = 5 print(myL2[1])** **myN2 = myN myN = 5 print(myN2)**

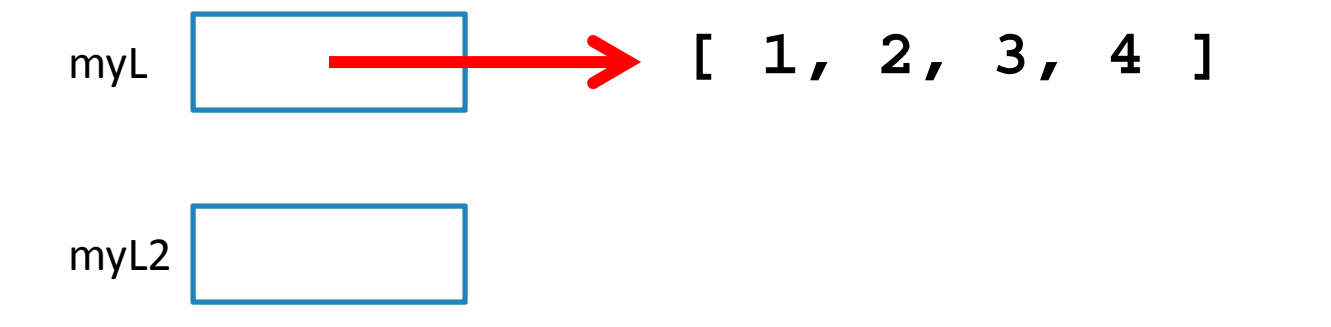

```
myL = [1, 2, 3, 4]
myL2 = myL
myL = [5, 6, 7]
myL[1] = 8
print(myL2[1])
```
What does this print? A. 2B. 6C. 8 D. Something else E. Error

test03

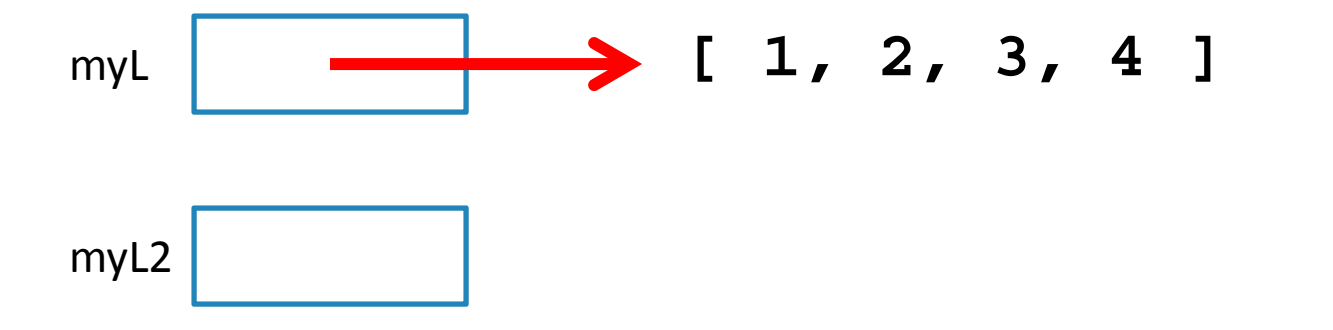

```
myL = [1, 2, 3, 4]
myL2 = [2, 5, 2]
myL[1] = 8
myL2 = myL
myL = [5, 6, 7]
print(myL2[1])
```
What does this print? A. 2B. 6C. 8D. Something else E. Error

### Swapping variable values

**x = 5y = 10 x = y y = x print(x, y)**

What does this print? A. 5 10 B. 10 5 C. 5 5 D. 10 10 E. Something else

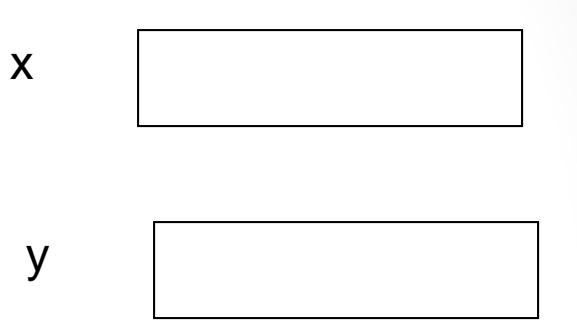

### Swapping variable values

**x = 5y = 10 temp = x x = y y = temp print(x, y)**

What does this print? A. 5 10 B. 10 5 C. 5 5 D. 10 10 E. Something else

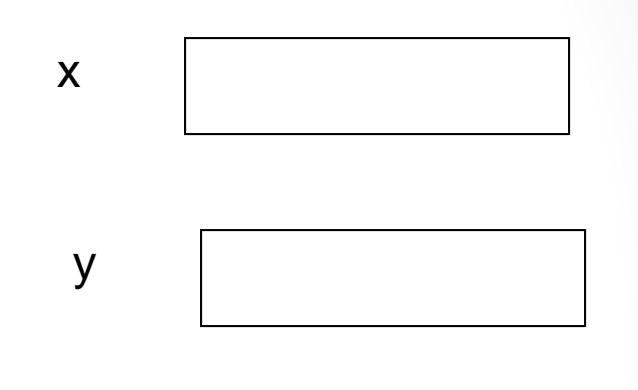

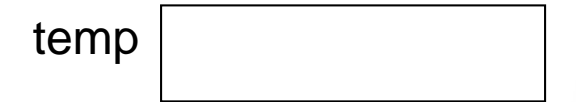

### Functions and (immutable) Variables

$$
def swap(a, b):\ntemp = a\na = b\nb = temp\nx = 5\ny = 10\nswap(x, y)\nprint(x, y)
$$

What does this print?

- A. 5 10
- B. 10 5
- C. 5 5
- D. 10 10
- E. Something else

test07

### Functions and (immutable) Variables

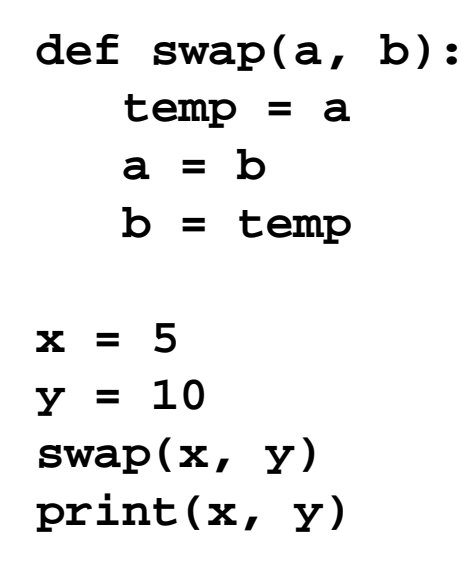

xy abtemp Swap stack frame

### **Functions and Mutable Types**

```
def swap(L2, i1, i2):
   temp = L2[i1]
   L2[i1] = L2[i2]
   L2[i2] = temp
myL = [1, 2, 3, 4]
swap(myL, 0, 3) 
print(myL)
```
What does this print? A. [1, 2, 3, 4] B. [3, 2, 3, 4] C. [4, 2, 3, 1] D. [1, 2, 4, 3] E. Something else

### **Functions and Mutable Types**

```
def swap(L2, i1, i2):
   temp = L2[i1]
   L2[i1] = L2[i2]
   L2[i2] = temp
myL = [1, 2, 3, 4]
swap(myL, 0, 3) 
print(myL)
```
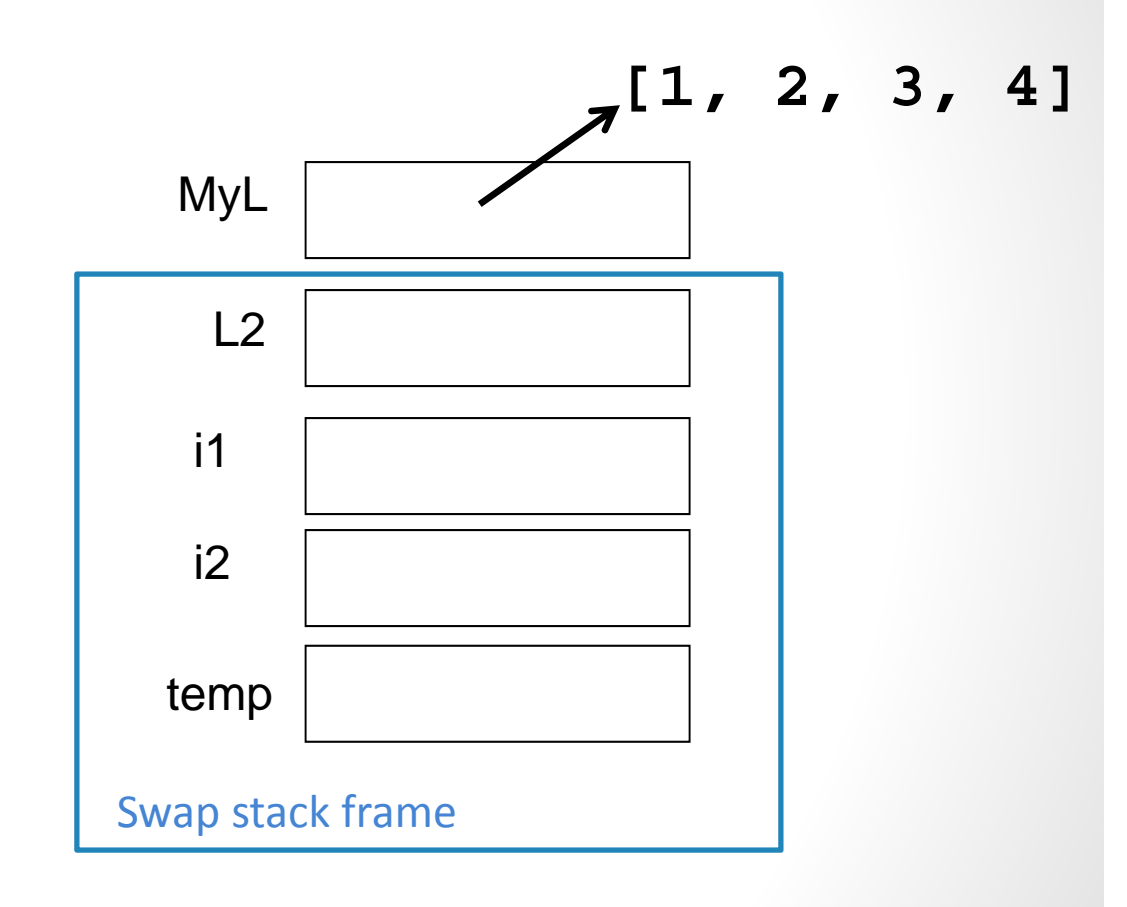

#### The conclusion

#### You can change **the contents of lists (and pictures!)** in functions that take those lists as input.

(actually, lists or any mutable objects)

#### Those changes will be visible **everywhere**.

(immutable objects are safe, however)